#### **CLIL as an advantageous Way to introduce your Students into Electrical Engineering and IT Subjects**

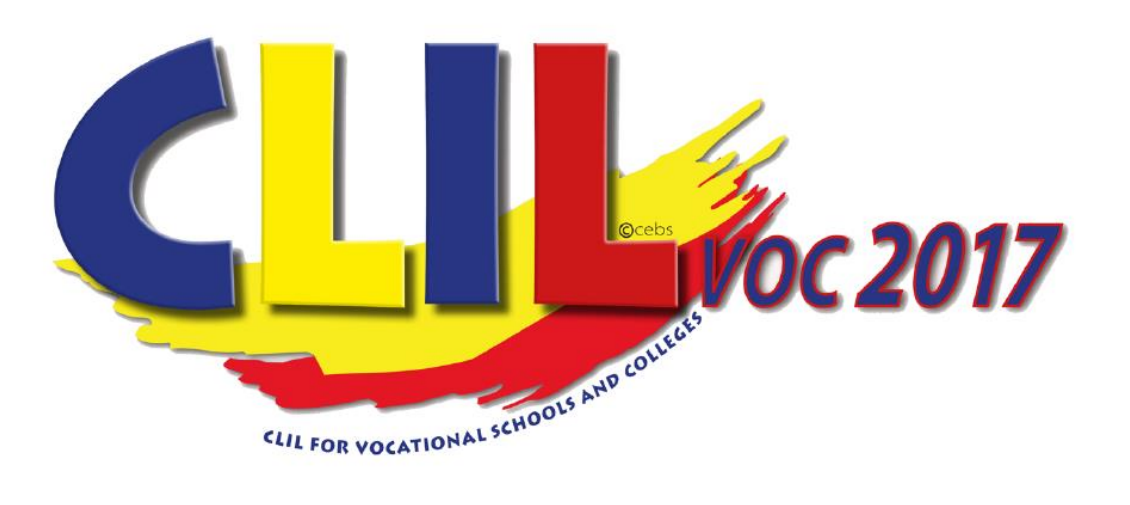

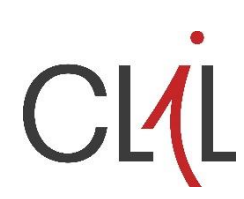

CLIL in theoretical and practical Subjects DI Gustav Spring, HTL Waidhofen/Ybbs

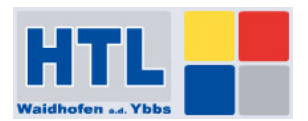

# Agenda

- Why did we choose the topic "advantageous way …", how does my way look like?
- For a CLIL teacher language matters so what is important for us? Do we have other priorities than English teachers?
- In which subjects is CLIL used? Are there any differences, advantages, priorities? What are my subjects?
- LBNL examples for methods, activities I use
- References interesting web pages, tools

## Intro – my personal CLIL Experience ... why "advantageous way"?

- Makes sense for me, because English will be needed in the profession of our graduates; many technical information is only available in English (e.g. datasheet of components); concern language in companies, global market, …
- Many additional resources (www, videos, books) in English
- LBNL lessons are more interesting, challenging, more variety, more "colorful" for teacher and learners

## Intro – my personal CLIL Experience … my approach, how I practice it

- Siemens: 1990s concern language English
- CLIL and Language courses (in Vienna; Exceter, Cambridge, Malta, Dublin, Edinburgh) to widen my horizon, improve pedagogical skills, to make teaching more interesting, experimenting with different ways to teach:
- **How to?**  which CLIL activitiy depends on **topic**: - **sometimes "games"** , but no repetition of same activity in same class but **always word map of key vocabulary;** use **videos**, the easist way to have a native speaker in the classroom (e.g. Salman Khan - Khanacademy)
	- from time to time try out **something new**

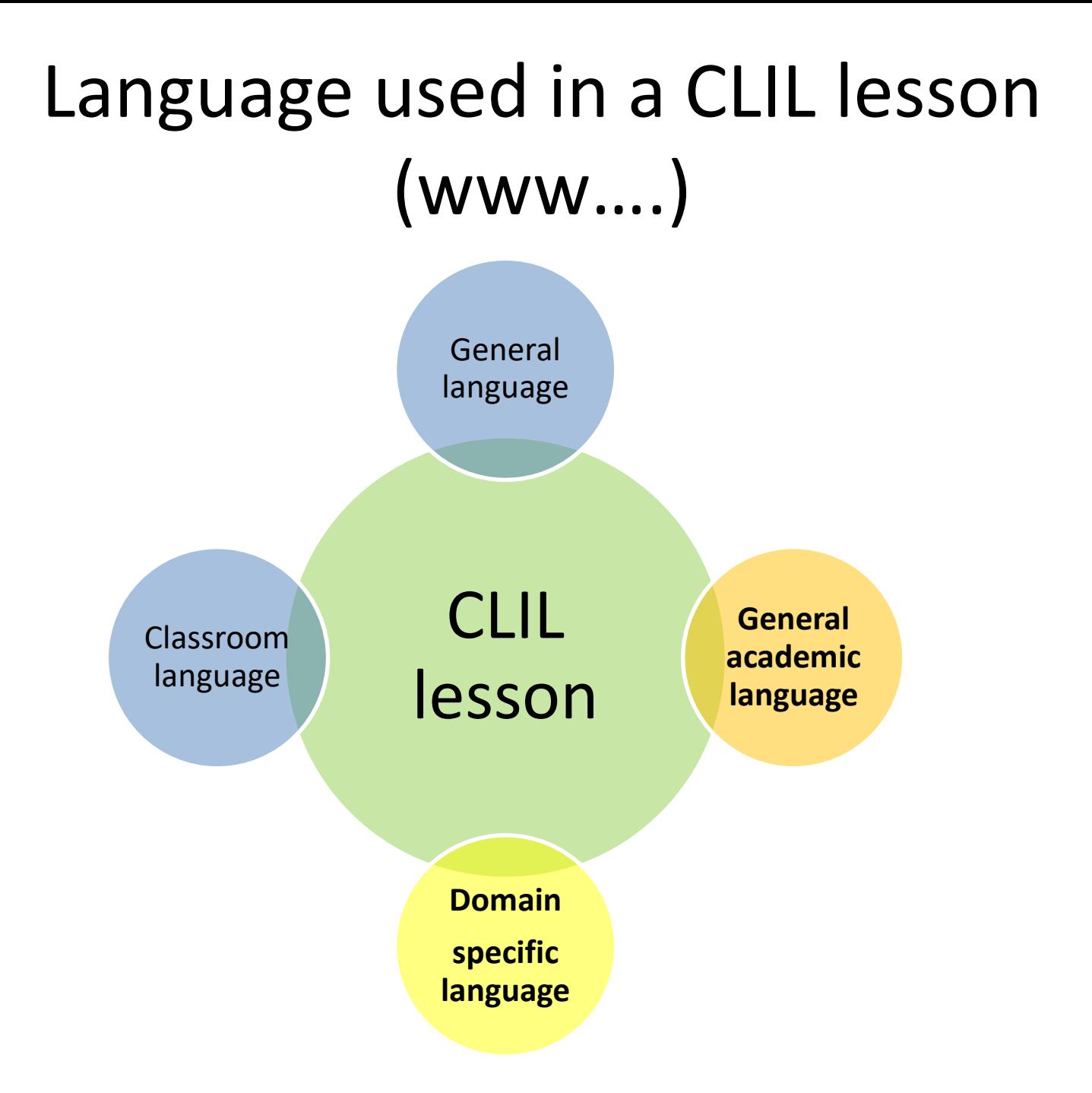

#### Language used in a CLIL lesson … for me

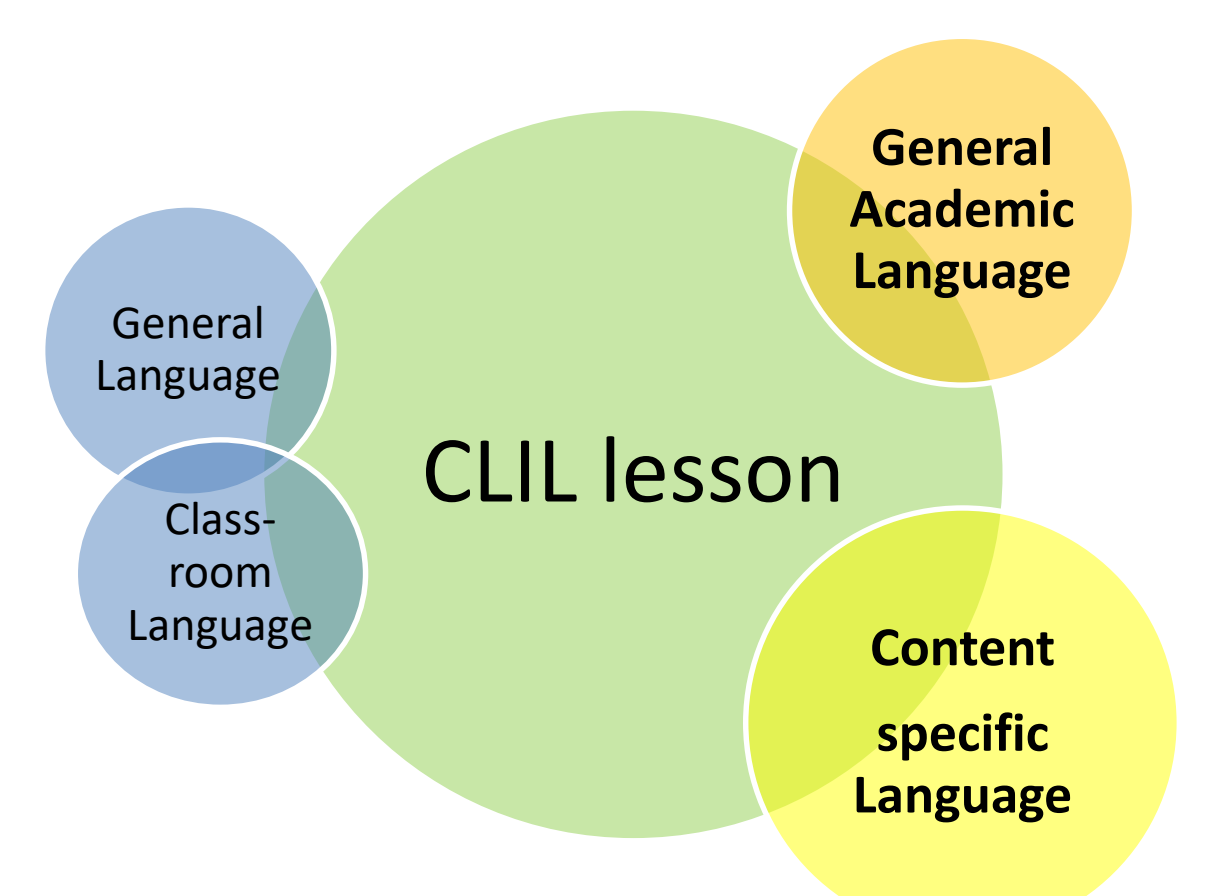

## Language – what's important for CLIL? Speaking vs Writing

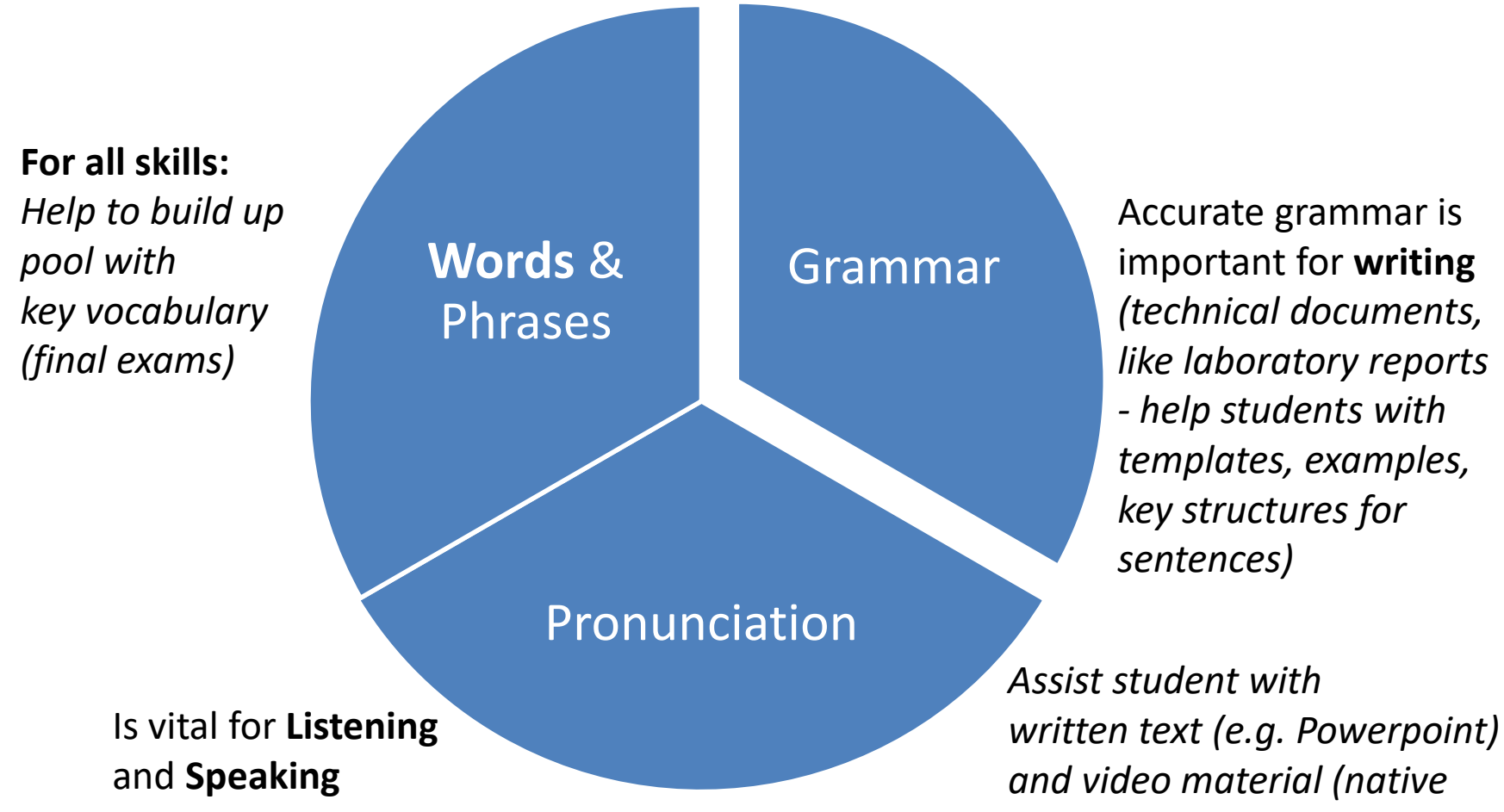

*as well as non-native speakers)*

# English in a CLIL Lesson – in an English Lesson

- Technical English KISS (understand each other it is often not a disadvantage for students not to be a native speaker, but Level B2 **and** not beyond):
	- Interesting document (e.g. how to describe technical procedures - laboratory):
	- **Simplified Technical English** of AeroSpace and Defence Industries Association of Europe (ASD) <http://www.asd-ste100.org/>
- Other aims than in English Lesson or for FCE Cambridge First Certificate or Advanced English, Proficiency in English

CLIL in theoretical, practical and other subjects with a wide variety of teachers and different groups sizes of students different benefits for students

**Theoretical Technical Subjects:**

e.g. Automation Engineering

Engineers (DI)

**Other Subjects:**

e.g. Mathematics, Geography, History, Religion, …

Subject Teachers (Mag.)

English & Subject Teachers (Mag.)

#### e.g. Laboratory, CPE – Computer Aided Project Engineering

**Practical Subjects:**

Engineers (DI)

#### **Workshops**

Engineers (Ing.)

Foreman

# CLIL in my subjects: AUT, Lab, CPE

- **AUT**: automation engineering (theoretical subject) new content with various CLIL methods/activities, word maps, videos, … main aim: create key vocabulary, phrases  $\rightarrow$  final exams
- **Lab**: Laboratory practical measurements **CPE**: Computer Aided Project Development main advantage: smaller groups, makes sense for profession
	- Lab: Communication during measurements, Write Lab Report (technical documentation)
	- CPE: Requirement Specification, Project Documentation, Presentation
	- Lab, CPE: Usage of Development Tools (done in English)

#### **Lab Exercise 1** "Transfer Characteristic of a 7400 NAND Gate" (Manual Measurement)

- Repetition Truth Table of NAND Gate
- What is the Transfer Characteristic? Ua(Ue), Vo/Vi
- How could the Transfer Characteristic look like?
- How can it be measured? Pair work: Draw a measurement circuit with a supply voltage of 5 Volts (constant), a potentiometer to create the variable input voltage and 2 digital multimeters.

### Language Support

- Can be given in different ways:
	- frontal
	- fill in the gap
	- just watch a video and write down unknown words, to ask afterwards (maybe a second watching of the video could be required)

#### Frontal or working together or homework (lab report): Overview - Words

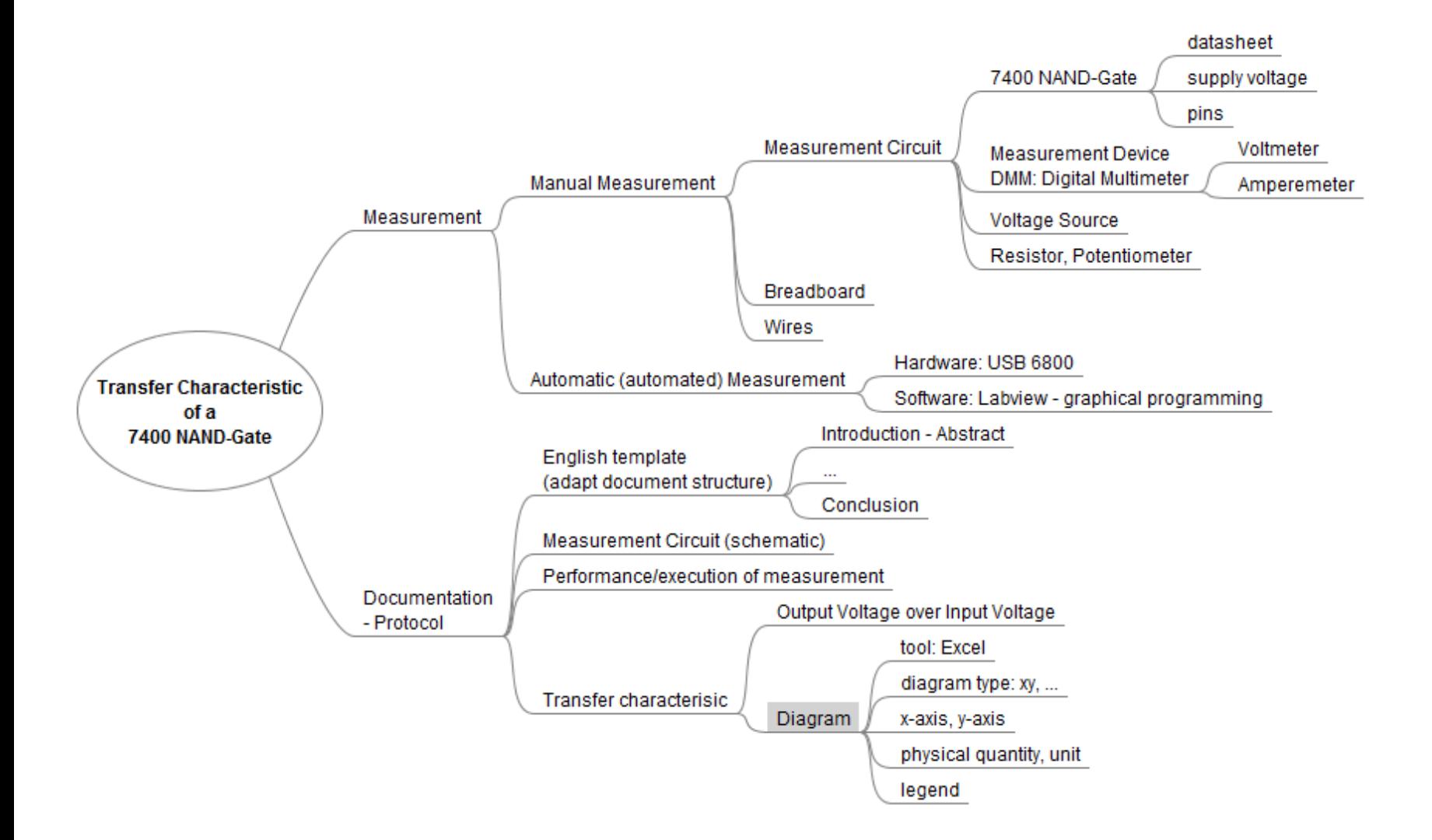

### Key vocabulary – Word Map Gap filling

• Write these words in the correct places  $(1..11)$ : Block diagram, slider, Data Acquisition, data types, USB, sinks, Front Panel, int (blue), digital in- and outputs, case, indicators, Virtual Instrument

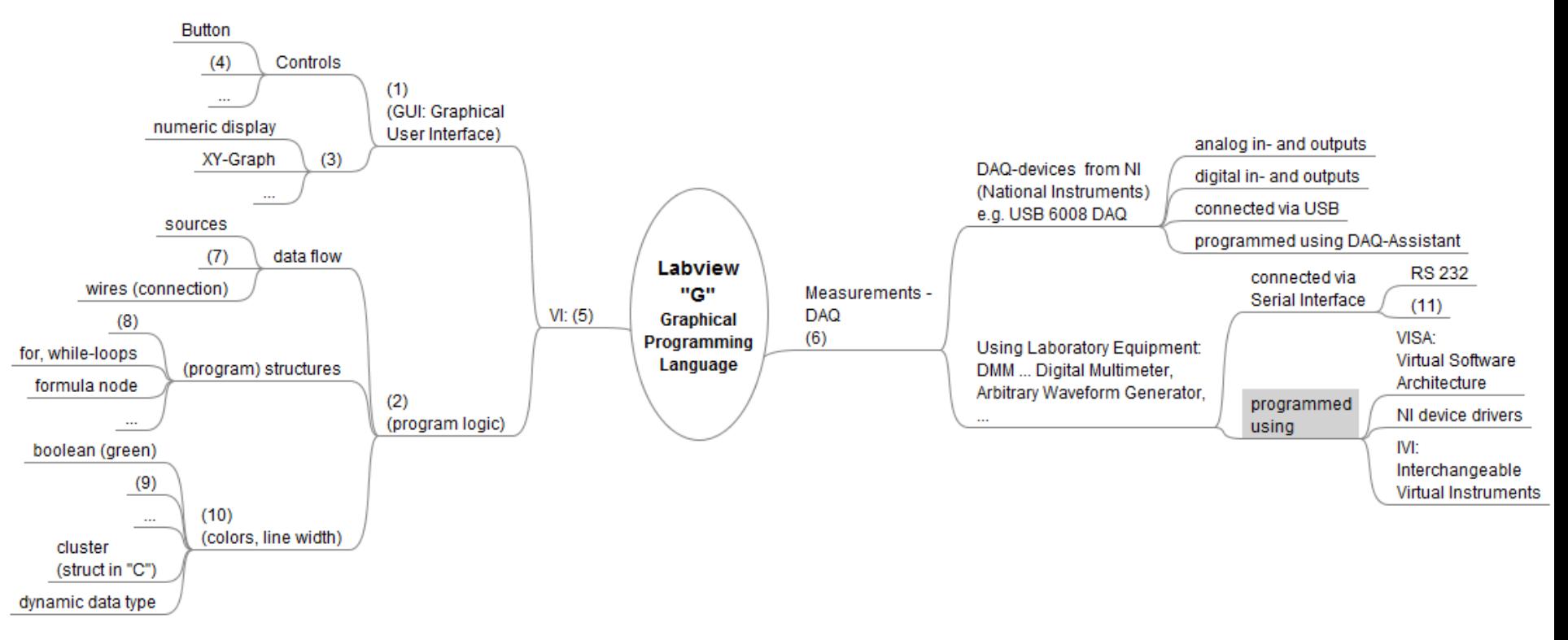

#### Lab – Key Words Digital Logic

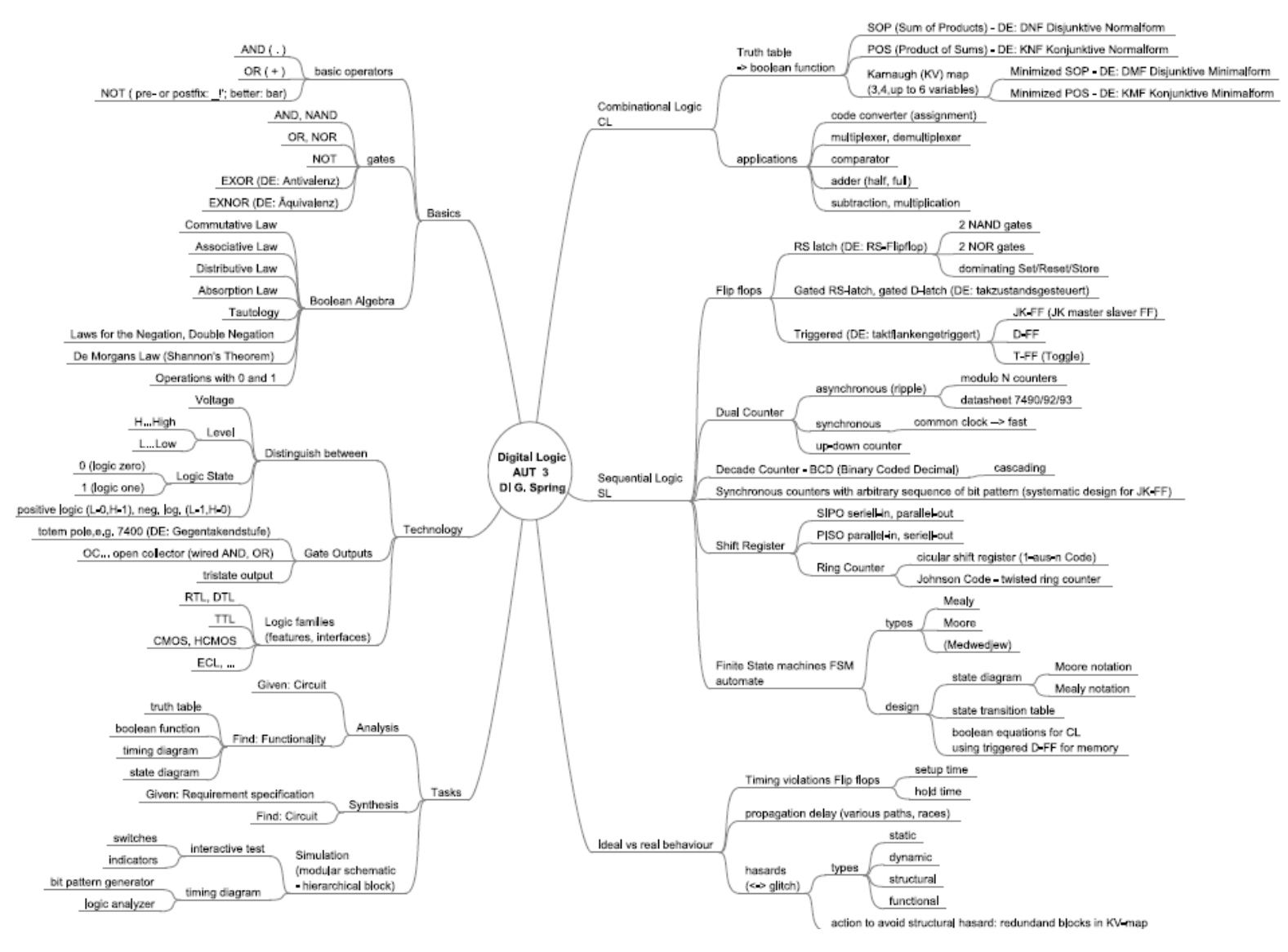

#### **Lab Exercise 2** "Transfer Characteristic of a 7400 NAND Gate" (Automated Meas.)

- **Labview**: Introduction/1st steps using labview programming environment in English variant 1: on Beamer English Version, on student PC German Version variant 2: just explaining what to do without beamer – feedback: you see, whether the students understood you
- Lab Exercise 3: Automated Measurement using Serial Interface of Measurement equipment in lab: **CLIL-Labview-Serial.pptx**
- **Examples**: Laboratory Reports of Students **Support**: Preview of laboratory exercise: ppt, template, examples, word maps

#### Example VI – Transfer Characteristic Front Panel

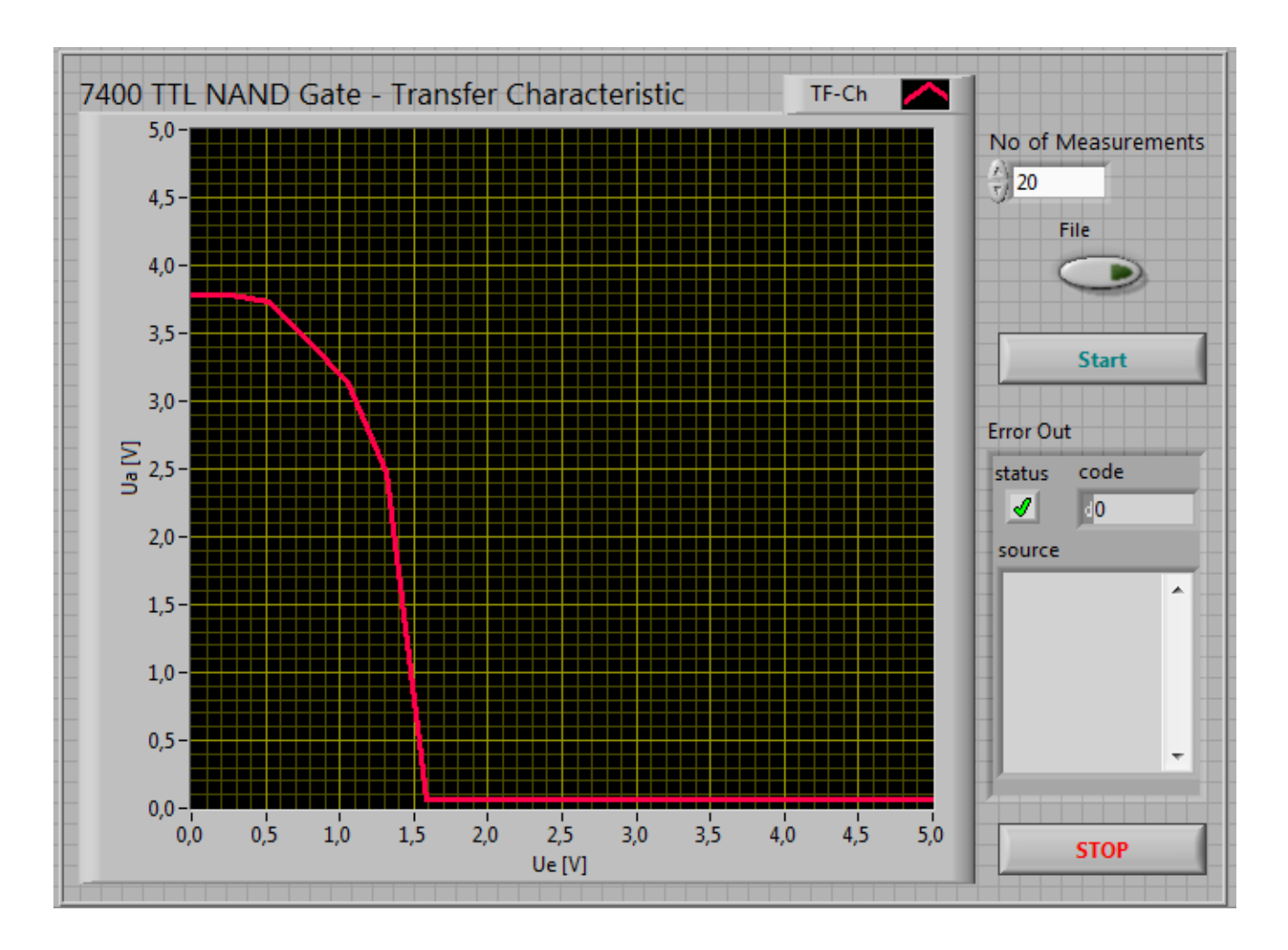

#### Example VI – Transfer Characteristic Block Diagram

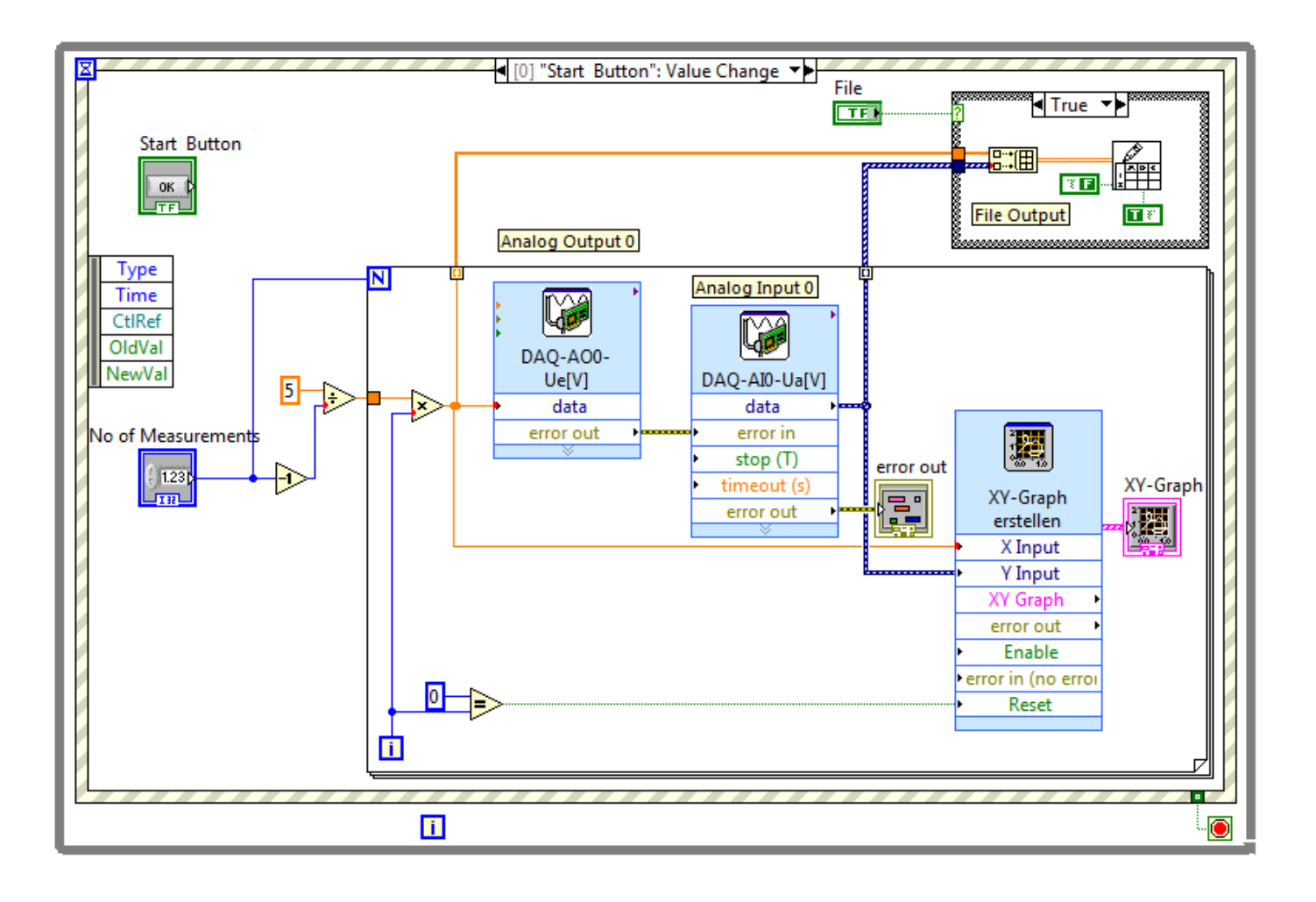

## CPE – Project Development

- What do we do in CPE/CLIL: Documentation, Presentation, Communication during Development, Instructions, Discussions, Project Plan
- Project Development: Stdsem (German – English): [http://qm.datatrak.ws/stdsem\\_e/home.htm](http://qm.datatrak.ws/stdsem_e/home.htm) including all templates in English
- **Siemens Examples**: e.g. how to write abstracts
- **Examples**: Code Converter, Synchronous Sequential Logic, Analog Controller in folder CPE

# Stdsem (old but good  $\circledcirc$ )

To avoid terms like "Book of Duty", writing perfect requirement specifications, …

#### stdSEM homepage

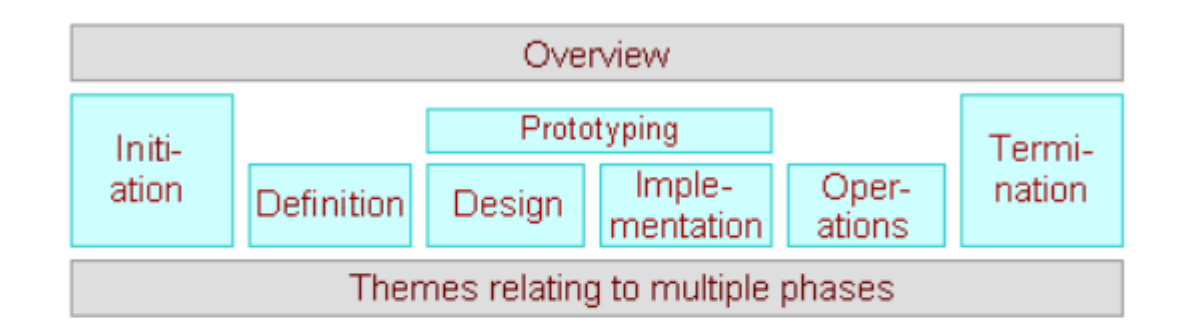

#### **Further entries**

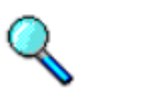

Index

Search

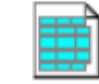

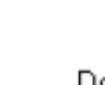

Ovenriew qraphic

Documents

Sometimes we have simple vocabulary problems  $\left($ ,  $|G(1i.ω)|$ " working with Mathcad)

• | … Betragszeichen: Magnitude sign, absolute value sign, **vertical bar, vertical line,** pipe (in another context)

KEYBOARD BASIC KEYS DIAGRAM

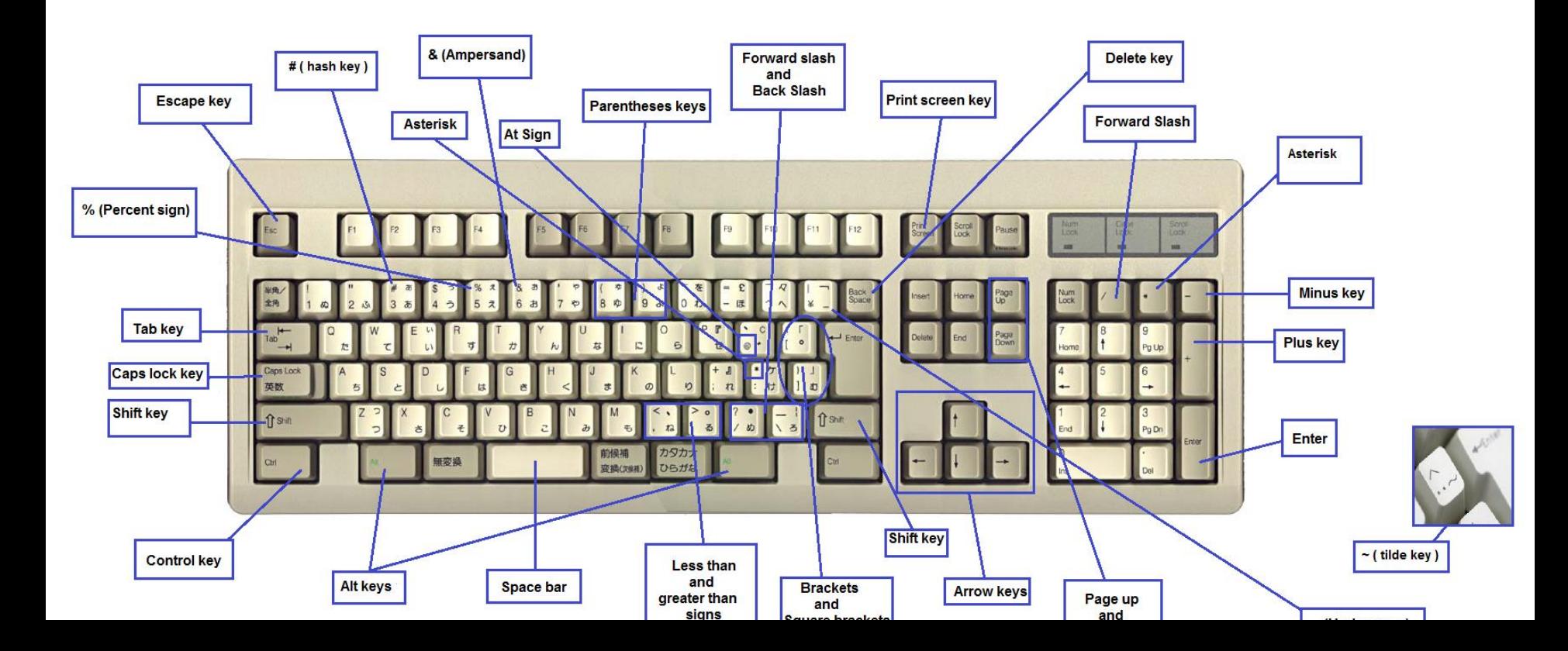

# AUT – Automation Engineering

• Like any other technical subject, perhaps a little bit more maths (e.g. Laplace Transformation, frequency and step response): Vocabulary on Equations\_B.pptx, … **Khanacademy**: e.g.

<https://www.youtube.com/watch?v=nlUG4OKN1IY>

- various CLIL-activities, but also frontal lectures using power point, including students by asking questions - CCQs and ICQs (Concept Checking and Instruction Checking)
- Using Videos explaining how to calculte the gain of an OAC ([www.htl.at](http://www.htl.at/)) or Fuzzy Logic (tasks; catch important key vocabulary, give definition; fuzzification, inference, defuzzification; crisp values, DOM …; who is the father of fuzzy logic?): [https://www.youtube.com/watch?v=J\\_Q5X0nTmrA](https://www.youtube.com/watch?v=J_Q5X0nTmrA)
- Company information often in English as well as in German: Endress&Hauser Sensor principles <https://www.youtube.com/watch?v=f949gpKdCI4>

#### Activities, Methods used

- Analyzing Content and learn Language: bring a **structure** in the (key) vocabulary with a word map (Tools: Freemind, yed, …)
- Categorizing, e.g. words to do with sequence, e.g. needed for Synchronous Digital Circuits, State diagrams

#### State Diagram

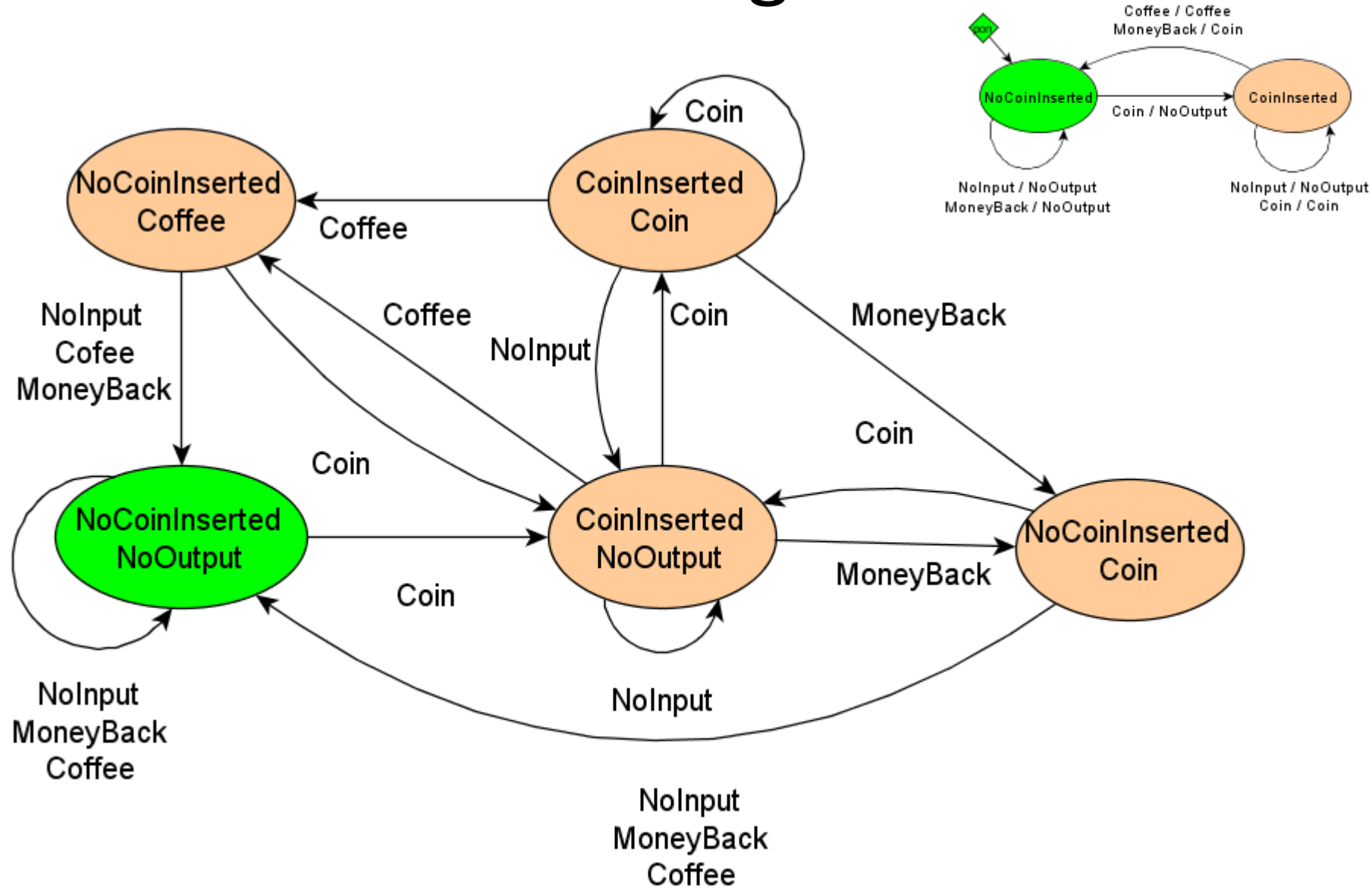

#### Words describing Sequence, describing State Diagrams

- 02 SynchronousSequentialCircuits.pptx
- 1) after, afterwards
- 2) as, as soon as
- 3) at first
- 4) at that point
- 5) at the beginning
- 6) at the end
- 7) at the same time
- 8) at the start
- 9) beforehand
- 10) before long
- 11) earlier 12) eventually 13) finally 14) firstly 15) formerly 16) immediately
- 17) in advance
- 18) in the beginning
- 19) in the meantime
- 20) in the end
- 1) just then
- 2) lastly
- 3) later, later on
- 4) meanwhile
- 5) next
- 6) once
- 7) originally
- 8) previously
- 9) prior to
- 10) secondly
- 11) shortly after
- 12) simultaneously
- 13) soon
- 14) straight away
- 15) subsequently
- 16) then
- 17) to begin with
- 18) towards the end
- 19) upon
- 20) when
- 21) while

#### Key vocabulary – Word Map (Yed)

• Example for Operational Amplifier Circuits: OAC  $v2.$ pptx – my example of [www.htl.at](http://www.htl.at/)

Put the missing word in the right position

#### Complete Mind map

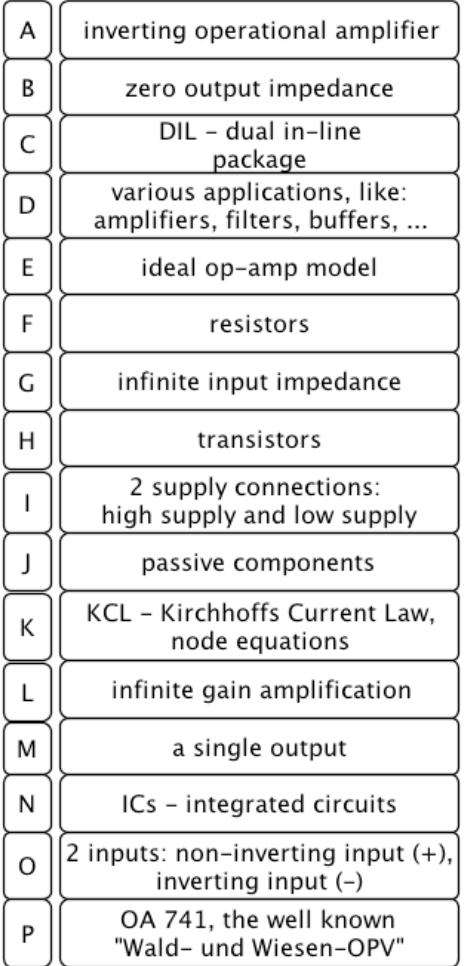

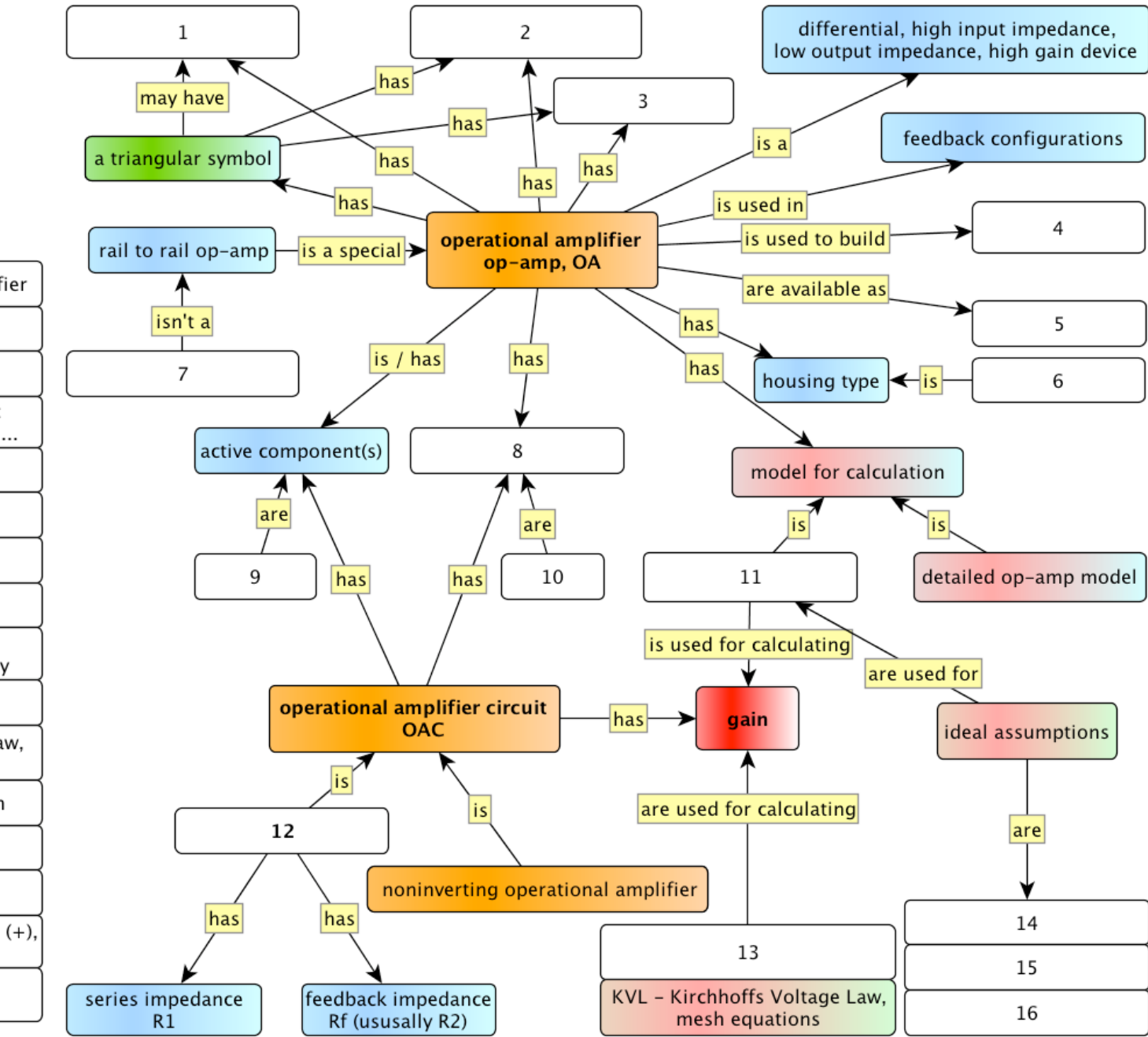

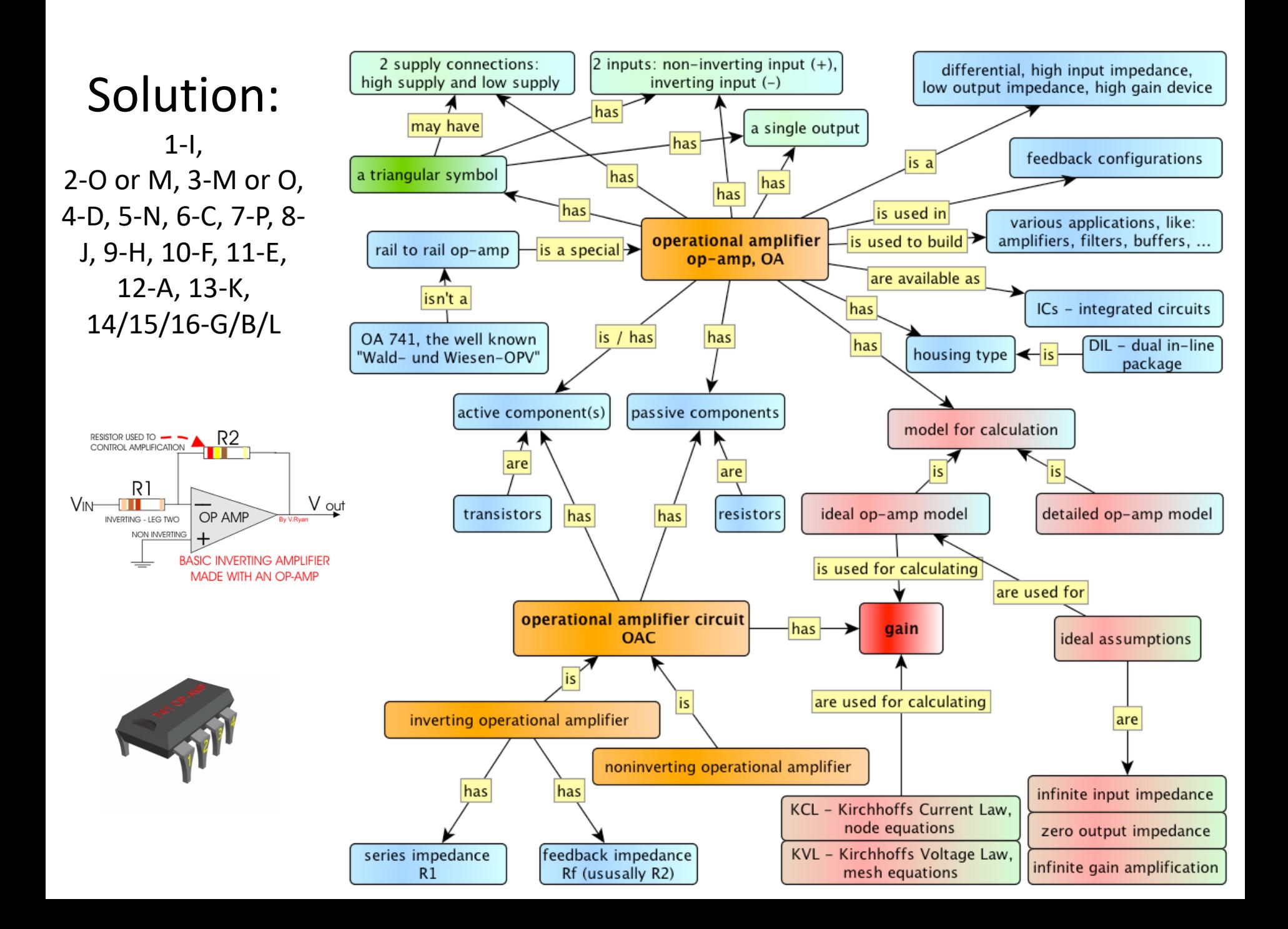

#### Language support - Doing **Presentations** in a better way

- Presentations are often done in CLIL-Lessons
- How to do them in a better way?
- What are the tasks of the CLIL teacher?
- Support not only in technical matters but also in the language, e.g. talking about state diagrams, words to do with sequence is of interest  $\rightarrow$  talk about it, do an activity before students have to do their presentations; of course talk about key vocabulary, components, …
- Feedback (not only, but also errors), Questions of class and teacher to check understanding

#### Activities in CLIL-Lessons

- Procedures, Putting Sentences in Right Order
- Puzzles (Basic Elements CE), Crossword
- Dictogloss (develop written English, delivering content)
- Matching Exercise
- 

• …

- (Running dictation) … Inspirations, Ideas:
	- Teaching other subjects through English
	- Putting CLIL into Practice
- **NOTE: With some exceptions (word map – analyzing content and learn words), not repeat the same activities too often**

Sequences, Procedures – put sentences into right order

- Alternative way to more or less frontal way of writing down the "recipe" on the blackboard for creating and dimensioning a certain analog controller to realize a certain transfer function. Could be also done working together with students (was my way shown in next slide) after doing an example – asking the students ", what is the next step?")
- Sorting Activity: Paper stripes or Sort Text.exe

#### Sorry for my handwriting

Steps for dimensioner on OAC for a given IF. Finst: Dimensioned OAC 1. Louvert Transform Epinting 2, Structure of Circuit 3. Calculhor of TF for DAC 4, Perform a coefficient competition to dimonsione (specific values) the components (R, C) S. Check volumes : sinulte j...

#### Sort\_Text.exe: Put sentences into right order

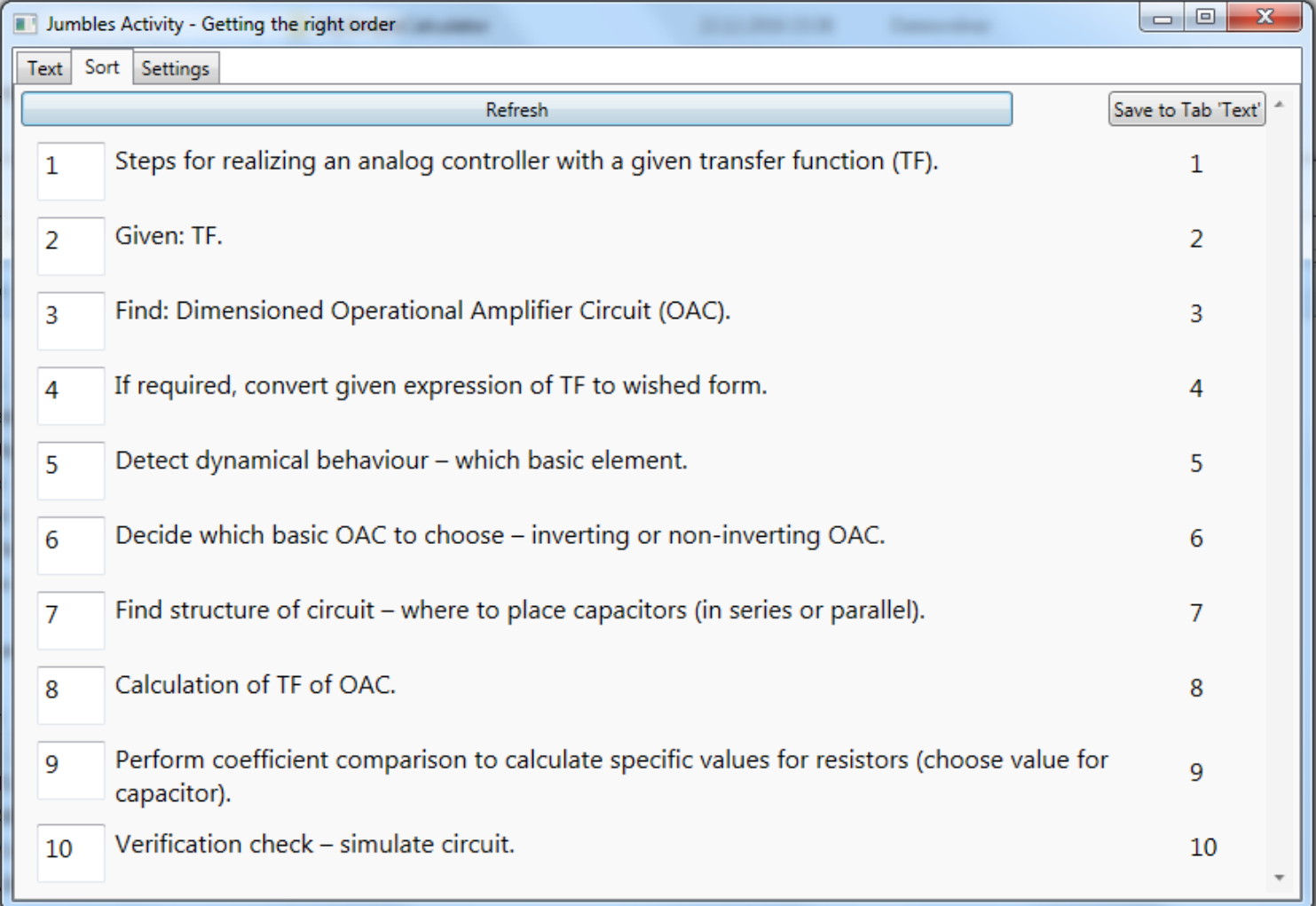

## Puzzle - Control Engineering: Basic Elements – P, I, D, PI, … PT1, … TF, ODE, Bode and Nyquist Plot, …

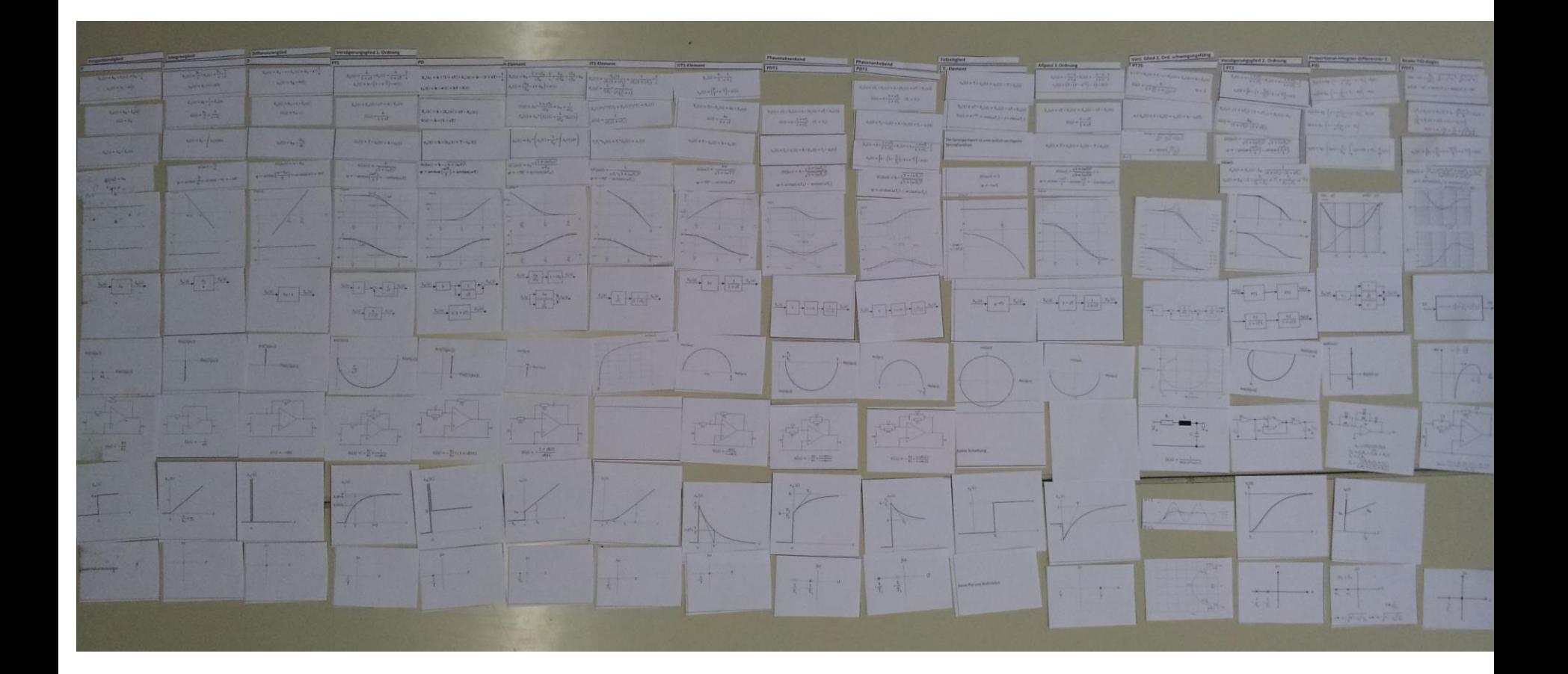

### Puzzle

• Based on set of pictures for TF, Equations in Laplacedomain, Bode Plot, Nyquist Plot, OAC

for each element (here shown PDT1)

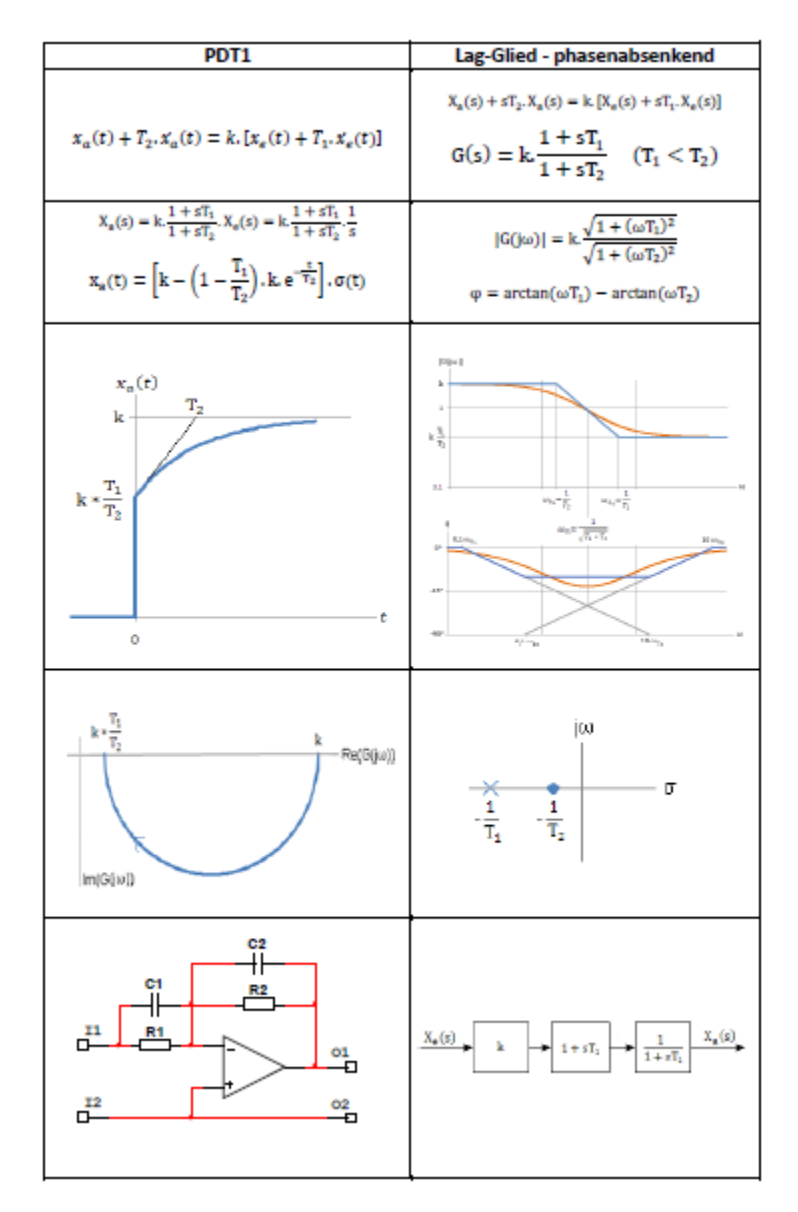

#### Various CLIL-activities

• E.g. Dictogloss for something important to remember longer than usual after the lesson

 $\frac{lnf_{rootic}}{lnf_{0}+lnf_{0}}$  (Dictogloss) Combinational Logic devices over al usital<br>Circuits that convert binary inputs into binargodputs.<br>Gased on the boolean (o gic. The basic logical devices and, or and not are called gates.

# Finding Materials Online

#### • [www.youtube.com](http://www.youtube.com/)

- companies, for AUT e.g. The electromagnetic flow measuring principle <https://www.youtube.com/watch?v=f949gpKdCI4> - for Lab e.g. Labview (NI and others) **EEVBlog**, e.g. Bode Plot (laboratory): <https://www.youtube.com/watch?v=uMH2hGvqhlE>

- various pages of companies, e.g. [www.ni.com](http://www.ni.com/)
- <https://www.khanacademy.org/>
- <http://www.engineeringvideos.org/>
- <https://www.wisc-online.com/>

# Tools

- Yed Graph Editor: <https://www.yworks.com/products/yed>
- Mindmap: freemind [http://freemind.sourceforge.net/wiki/index.p](http://freemind.sourceforge.net/wiki/index.php/Main_Page) hp/Main\_Page
- <http://www.eclipsecrossword.com/>
- <http://www.hotpotatoes.de/>
- Eigenes Programm zum Sortieren (Satz, Text)

# Vocabulary, Translation

- [www.multidict.net](http://www.multidict.net/) (mehrere Übersetzungstool in einer Plattform, linguee – examples - context)
- DKE-Online Wörterbuch: [https://www2.dke.de/de/Online-Service/DKE-](https://www2.dke.de/de/Online-Service/DKE-IEV/Seiten/IEV-Woerterbuch.aspx)IEV/Seiten/IEV-Woerterbuch.aspx
- <http://visuwords.com/spring>
- <http://www.wordle.net/>

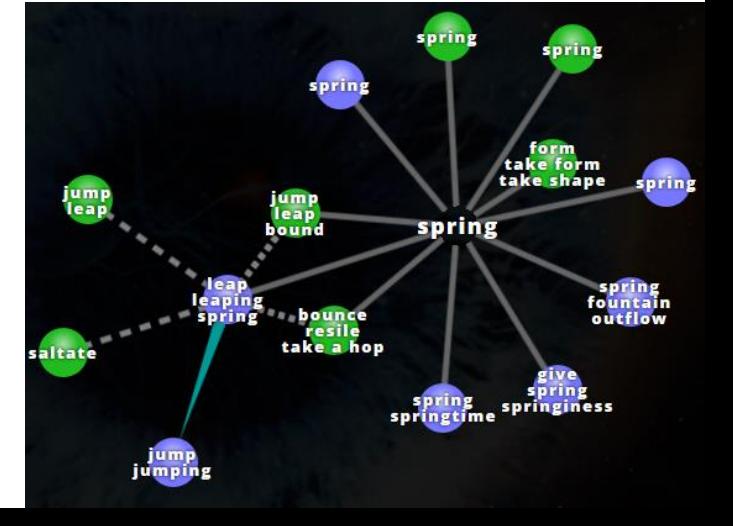

# Books – Language, CLIL

- Hilary Glasman-Deal, Science Research Writing For Non-Native Speakers of English, Imperial College Press
- Raymond Murphy, English Grammar in Use, Cambridge University Press
- Keith Kelly, Science, Macmillan Vocabulary Practice Series
- Phil Ball, K. Kelly, J. Clegg, Putting CLIL into Practice, Oxford University Press
- Sheelagh Deller, Christine Price, Teaching Other Subjects Through English, Oxford University Press
- Liz Dale, Rosie Tanner, CLIL Activities, Cambridge University Press

## Books – Engineering

• TODO – please send me an e-mail if you are interested in my list of books about automation engineering, electronics.

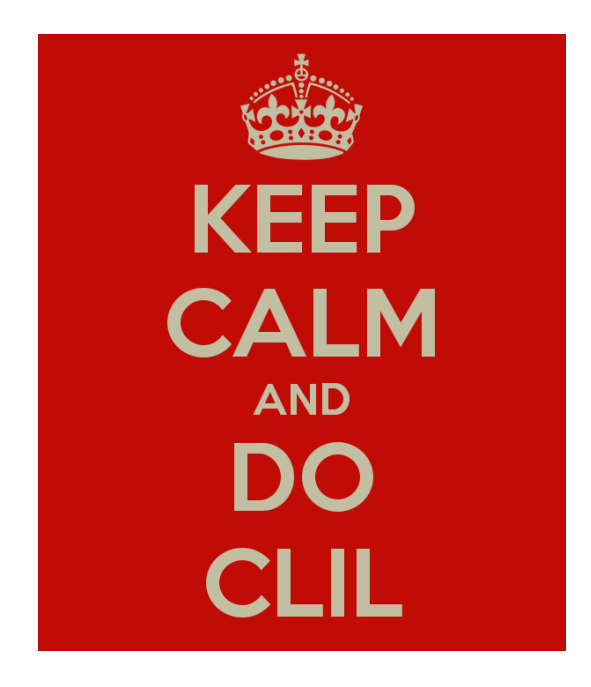

# Thank you for your attention and CLIL your classes!

I appreciate any revision proposals

- please send your suggestions to:

sg@htlwy.ac.at